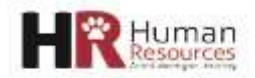

## *NTT Lecturer Recruitment & Hiring Checklist*

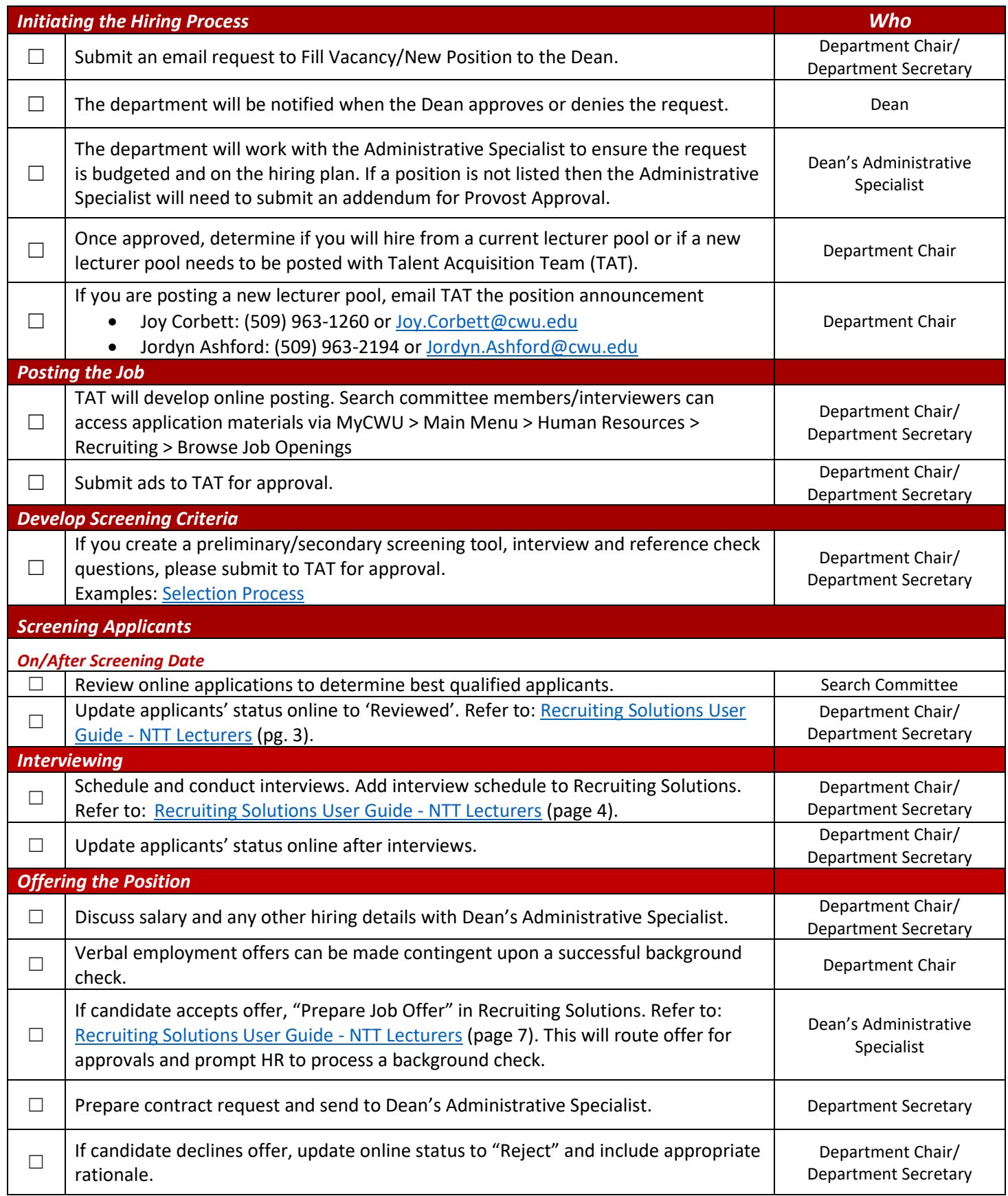

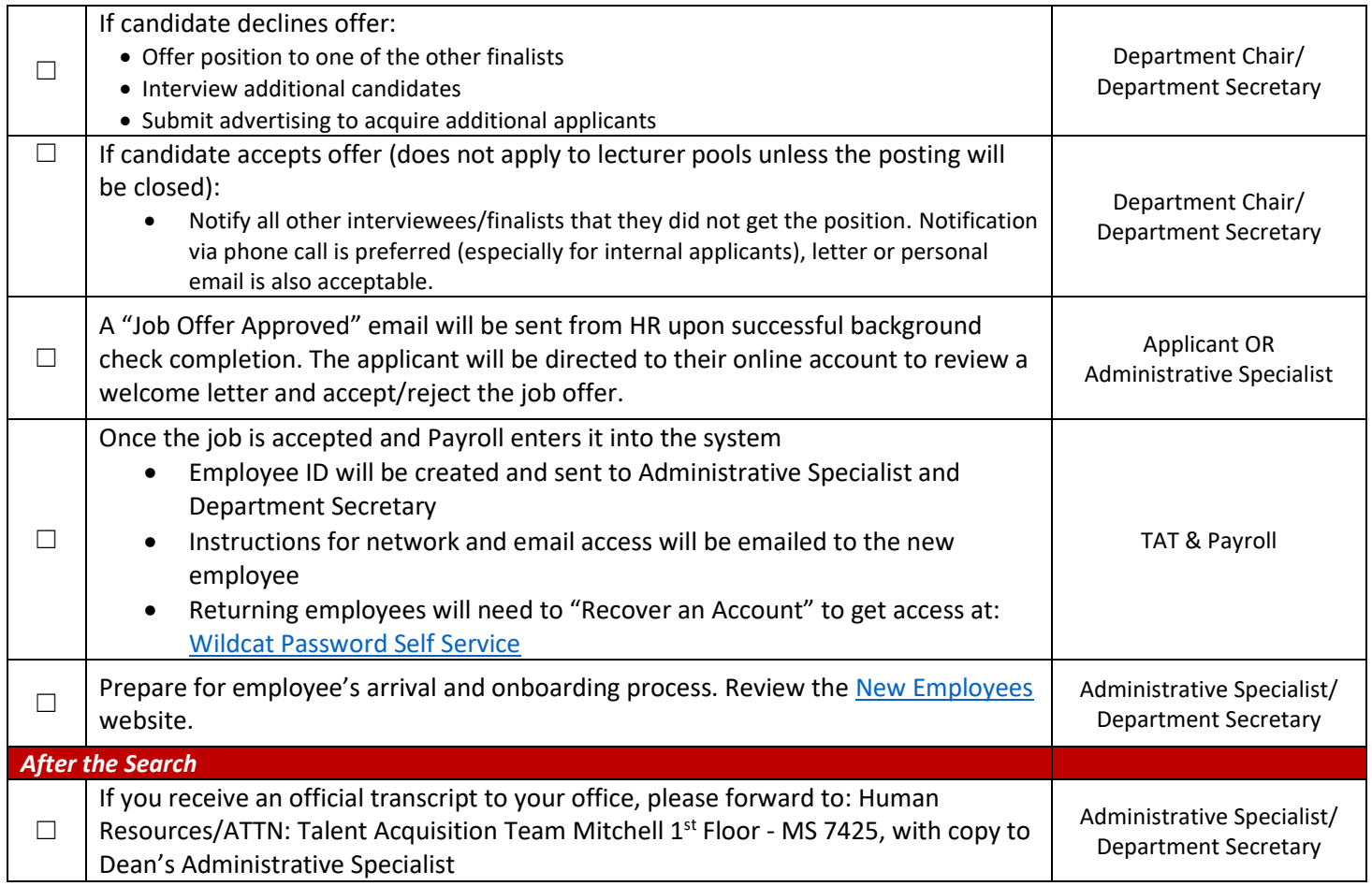